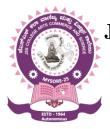

JSS COLLEGE OF ARTS, COMMERCE AND SCIENCE (Autonomous)

Ooty Road, Mysuru-570025

Model Curriculum Structures for Bachelor of Science (Basic and Honours) Programme with Computer Science as Major & Minor Course Model Syllabus for I and II Semesters and Open Elective Courses in Computer Science

As per NATIONAL EDUCATION POLICY - 2020 (NEP-2020)

# 2021-22 & 2022-23 on words (Revised)

**DEPARTMENT OF COMPUTER SCIENCE** 

### The objectives of the B.Sc. - Computer Science Program

- 1. The primary objective of this program is to provide a foundation of computing principles for effectively using information systems and enterprise softwares.
- 2. It helps students analyze the requirements for system programming and exposes students for information systems
- 3. This programme provides students with options to specialize in various software systems.
- 4. To produce outstanding Computer Scientists who can apply the theoretical knowledge into practice in the real world and develop standalone live projects themselves
- 5. To provide opportunity for the study of modern methods of information processing and its applications.
- 6. To develop among students the programming techniques and the problem- solving skills through programming
- 7. To prepare students who wish to go on to further studies in computer science and related subjects.
- 8. To acquaint students to Work effectively with a range of current, standard, Office Productivity software applications.

### **Program Outcomes:**

- 1. **Discipline knowledge:** Acquiring knowledge on basics of Computer Science and ability to apply to design principles in the development of solutions for problems of varying complexity.
- 2. **Problem Solving:** Improved reasoning with strong mathematical ability to Identify, formulate and analyze problems related to computer science and exhibiting a sound knowledge on data structures and algorithms.
- 3. **Design and Development of Solutions:** Ability to design and development of algorithmic solutions to real world problems.
- 4. **Programming a computer:** Exhibiting strong skills required to program a computer for various issues and problems of day-to-day scientific applications.
- 5. **Application Systems Knowledge**: Possessing a minimum knowledge to practice existing computer application software.
- 6. **Communication:** Must have a reasonably good communication knowledge both in oral and writing.
- 7. Ethics on Profession, Environment and Society: Exhibiting professional ethics to maintain the integrality in a working environment and also have concern on societal impacts due to computer-based solutions for problems.
- 8. Lifelong Learning: Should become an independent learner. So, learn to learn ability.
- 9. **Motivation to take up Higher Studies:** Inspiration to continue educations towards advanced studies on Computer Science.

### Additional Program Outcomes for B. Sc. (Hons) in Computer Science

The four years Bachelors in Computer Science (Hons) program enables students to attain the following additional attributes besides the afore-mentioned attributes:

- 1. Apply standard Software Engineering practices and strategies in real -time software project development
- 2. Design and develop computer programs/computer-based systems in the areas related to AI, algorithms, networking, web design, cloud computing, IoT and data analytics.
- 3. Acquaint with the contemporary trends in industrial/research settings and thereby innovate novel solutions to existing problems
- 4. The ability to apply the knowledge and understanding noted above to the analysis of a given information handling problem.
- 5. The ability to work independently on a substantial software project and as an effective team member.

### IIIA. Model Program Structures for the Under-Graduate Programs in Universities and Colleges in Karnataka Bachelor of Science (Basic/Hons.) in subjects with practical with both subjects as majors

| Sem. | Discipline Core            | Discipline Elective<br>(DSE) / Open | Ability Enhancemen         | t Compulsory                 | Skill Enhancement              | Courses (SEC)                |                       | Total     |
|------|----------------------------|-------------------------------------|----------------------------|------------------------------|--------------------------------|------------------------------|-----------------------|-----------|
|      | (DSC) (Credits)<br>(L+T+P) | Elective (OE)<br>(Credits) (L+T+P)  |                            |                              | Skill based<br>credits (L+T+P) | Value based (Cred<br>(L+T+P) | its)                  | - Credits |
| Ι    | Discipline A1(4+2)         | OE-1 (3)                            | L1-1(3), L2-1(3)           |                              |                                | Physical Education           | Health & Wellness     | 25        |
|      | Discipline B1(4+2)         |                                     | (4 hrs. each)              | Environmental<br>Studies (3) |                                | for fitness (1)<br>(0+0+2)   | (1) (0+0+2)           |           |
| П    | Discipline A2(4+2)         | OE-2 (3)                            | L1-2(3), L2-2(3)           |                              | SEC-1: Digital                 | Physical Education           | NCC/NSS/R&R(S&G)      | 25        |
|      | Discipline B2(4+2)         |                                     | (4 hrs. each)              |                              | Fluency (2) (1+0+2)            | - Yoga (1) (0+0+2)           | /Cultural (1) (0+0+2) |           |
|      |                            |                                     | Exit option                | with Certificate (5          | 0 credits)                     |                              |                       |           |
| 111  | Discipline A3(4+2)         | OE-3 (3)                            | L1-3(3), L2-3(3) (4 hrs.   | Constitution                 |                                | Physical Education-          | NCC/NSS/R&R(S&G)      | 25        |
|      | Discipline B3(4+2)         |                                     | each)                      | of India (3)                 |                                | Sports (1) (0+0+2)           | /Cultural (1) (0+0+2) |           |
| IV   | Discipline A4(4+2)         | OE-4 (3)                            | L1-4(3), L2-4(3) (4 hrs.   |                              | SEC-2: Artificial              | Physical Education           | NCC/NSS/R&R(S&G)      | 25        |
|      | Discipline B4(4+2)         |                                     | each)                      |                              | Intelligence (2)               | -Games (1) (0+0+2)           | /Cultural (1) (0+0+2) |           |
|      |                            |                                     |                            |                              | (1+0+2)                        |                              |                       |           |
|      | 1                          | -                                   | Diploma (100 credits) or   | continue the third           | d year with both the su        | bjects as majors             |                       |           |
| V    | Discipline A5(3+2), Di     |                                     |                            |                              | SEC-3: SEC such as             |                              |                       | 23        |
|      | Discipline B5(3+2), Di     | scipline B6(3+2)                    |                            |                              | Cyber Security (2)<br>(1+0+2)  |                              |                       |           |
| VI   | Discipline A7(3+2),        | Discipline A8(3+2)                  |                            |                              | SEC-4: Professional            |                              |                       | 24        |
|      | Discipline B7(3+2) Dis     | cipline B8(3+2)                     |                            |                              | Communication (2)              |                              |                       |           |
|      | Internship (2)             |                                     |                            |                              |                                |                              |                       |           |
|      | Exit optio                 | on with Bachelor of Arts,           | B.A./ Bachelor of Science, | B. Sc. Basic Degre           | ee (146 credits) or choo       | ose one of the Disciplir     | nes as Major          |           |
| VII  | Discipline A/B-9(3+2)      |                                     | DS-A/B Elective-1(3)       |                              |                                |                              |                       | 22        |
|      | Discipline A/B-10(3+2      | 2)                                  | DS-A/B Elective-2(3)       |                              |                                |                              |                       |           |
|      | Discipline A/B-11(3)       |                                     | Res. Methodology (3)       |                              |                                |                              |                       |           |
| VIII | Discipline A/B-12(3+2      | 2)                                  | DS-A/B Elective-3(3)       |                              |                                |                              |                       | 20        |
|      | Discipline A/B-13(3)       |                                     | Research Project (6) *     |                              |                                |                              |                       |           |
|      | Discipline A/B-14(3)       |                                     |                            |                              |                                |                              |                       |           |

# NEP-2020 Model Syllabus – B.Sc. (Cs M) and B.Sc. (P Cs) 2021-22 onwards

| ม    | u   |               | a                 |                               | Но   | 1rc / 1 | Week  |   | redit   | .c       |        | Ν         | Iaximı    | ım Mar      | ·ks  |         | Enom             |                |
|------|-----|---------------|-------------------|-------------------------------|------|---------|-------|---|---------|----------|--------|-----------|-----------|-------------|------|---------|------------------|----------------|
| Year | Sem | Combination   | Course<br>Code    | Title                         | 1100 | 1157    | W CCK | C | -i cuit | <u>م</u> | Th. IA |           | Pr. IA    |             | Exam |         | Exam<br>Duration | Total<br>Marks |
|      | •1  |               | Code              |                               | L    | Т       | Р     | L | Т       | Р        | C1     | <b>C2</b> | <b>C1</b> | C2          | Th.  | Pr.     | Duration         | магкя          |
|      |     | G M           | FSA45034          | Computer Fundamentals and     | 4    | 0       | 0     | 4 | 0       | 0        | 20     | 20        | -         |             | 60   | _       | 2½ Hours         | 100            |
|      |     | Cs M          | [DSC-1]           | Programming in C              | 4    | U       | U     | 4 | 0       | 0        | 20     | 20        |           | -           | 00   | -       | 2 72 Hours       | 100            |
|      |     | P Cs          | FSA45035          | Computer Fundamentals and     | 4    | 0       | 0     | 4 | 0       | 0        | 20     | 20        |           |             | 60   | -       | 2½ Hours         | 100            |
|      |     | r Cs          | [DSC-1]           | Programming in C              | 4    | U       |       | 4 | U       | U        | 20     | 20        | -         | -           | 00   | -       |                  | 100            |
|      |     | Cs M          | FSA45034          | C Programming Lab             | 0    | 0       | 4     | 0 | 0       | 2        | _      |           | 10        | 15*         | _    | 25      | 3 Hours          | 50             |
|      |     | CS IVI        | [DSC-1L]          | C Hogramming Lab              | U    | U       | т     | U | U       | 2        |        | -         | 10        | 15          | _    | 23      | 5 110015         | 30             |
|      |     | P Cs FSA45035 | C Programming Lab | 0                             | 0    | 4       | 0     | 0 | 2       | _        | _      | 10        | 15*       | -           | 25   | 3 Hours | 50               |                |
|      |     |               | [DSC-1L]          |                               | U    | U       | т     | U | U       | 2        |        |           | 10        | 15          | _    | 23      | 5 11001 5        | 30             |
|      | I   | IBA EG        | FHA21031          |                               |      |         |       |   |         |          |        |           |           |             |      |         |                  |                |
| Ι    |     | IBA HP        | FHA21032          | SEC - DIGITAL FLUENCY         |      |         |       |   |         |          |        |           |           |             |      |         |                  |                |
|      |     | IBA KG        | FHA21033          |                               | 1    | 0       | 1     | 1 | 0       | 2        | -      | -         | 10        | 15*         | -    | 25      | 1 Hour           | 50             |
|      |     | IBA HE        | FHA21034          |                               |      |         |       |   |         |          |        |           |           |             |      |         |                  |                |
|      |     | IBA JP        | FHA21035          |                               |      |         |       |   |         |          |        |           |           |             |      |         |                  |                |
|      |     |               |                   | Open Elective (OE) -          | 3    | 0       | 0     | 3 | 0       | 0        | 20     | 20        | -         | _           | 60   | -       | 2½ Hours         | 100            |
|      |     |               | FSA880            | Office Automation             | 5    | U       | U     | 3 | U       | U        | 20     | 20        | -         | -           | 00   | _       | 2 /2 110013      | 100            |
|      |     |               | FSA890            | <b>Open Elective (OE) - C</b> | 3    | 0       | 0     | 3 | 0       | 0        | 20     | 20        | -         | -           | 60   | -       | 2½ Hours         | 100            |
|      |     |               |                   | Programming Concepts          | 3    | U       | U     | 3 | U       | U        | 20     | 20        |           |             | 00   |         | 2 /2 110013      | 100            |
|      |     | Cs M          | FSB45034          | Data Structures using C       | 4    | 0       | 0     | 4 | 0       | 0        | 20     | 20        | -         | -           | 60   | -       | 2½ Hours         | 100            |
|      |     |               | [DSC-2]           | Data Structures using C       | •    | v       | v     | - | Ŭ       | Ŭ        | 20     | 20        |           |             | 00   |         | 2 /2 1100115     | 100            |
|      |     | P Cs          | FSB45035          | Data Structures using C       | 4    | 0       | 0     | 4 | 0       | 0        | 20     | 20        | -         | -           | 60   | -       | 2½ Hours         | 100            |
|      | II  |               | [DSC-2]           | Data Structures using C       | •    | Ŭ       | •     |   | Ŭ       | Ŭ        |        |           |           |             |      |         | = /2 mours       | 100            |
|      | ••  | Cs M          | FSB45034          | Data structures Lab           | 0    | 0       | 4     | 0 | 0       | 2        | -      | -         | 10        | <b>15</b> * | -    | 25      | 3 Hours          | 50             |
|      |     |               | [DSC-2 L]         |                               | -    | -       | -     | - | -       |          |        |           |           |             |      |         |                  |                |
|      |     | P Cs          | FSB45035          | Data structures Lab           | 0    | 0       | 4     | 0 | 0       | 2        | -      | -         | 10        | 15*         | -    | 25      | 3 Hours          | 50             |
|      |     |               | [DSC-2 L]         |                               | -    | -       |       | - | -       |          |        |           | -         | -           |      | -       |                  |                |

|      |     |                                           | Course    | Title                             | Uo | Hours / Week Credits |        |   |   |   |    | Ν    | laximu    | m Mar      | ks  |     | Exam     | Total     |
|------|-----|-------------------------------------------|-----------|-----------------------------------|----|----------------------|--------|---|---|---|----|------|-----------|------------|-----|-----|----------|-----------|
| Year | Sem | Combination                               | Code      | The                               | по | urs /                | VV EEK | Ľ |   |   |    | IA   | Pr.       |            |     | kam | Duration | Marks     |
| X    | S   |                                           |           |                                   | L  | Т                    | Р      | L | Т | Р | C1 | C2   | <b>C1</b> | C2         | Th. | Pr. | Duration | 1.1.1.1.0 |
|      |     | I BCA                                     | FAB210    |                                   |    |                      |        |   |   |   |    |      |           |            |     |     |          |           |
|      |     | I B.Sc. PC                                | FSB21031  | SEC - DIGITAL                     |    |                      |        |   |   |   |    |      |           |            |     |     |          |           |
|      |     | I B.Sc. PM                                | FSB21032  |                                   |    |                      |        |   |   |   |    |      |           |            |     |     |          |           |
|      |     | I B.Sc. PE                                | FSB21033  |                                   |    |                      |        |   |   |   |    |      |           |            |     |     |          |           |
|      |     | I B.Sc. CsM                               | FSB21034  |                                   |    |                      |        |   |   |   |    |      |           |            |     |     |          |           |
|      |     | I B.Sc. PCs                               | FSB21035  |                                   |    |                      |        |   |   |   |    |      |           |            |     |     |          |           |
|      |     | I B.Sc. BtZ                               | FSB21036  | FLUENCY                           |    | 0                    | 2      | 1 | 0 | 1 | -  | -    | 10        | 15*        | 25  | -   | 3 Hours  | 50        |
| _    |     | I B.Sc. CBt                               | FSB21037  |                                   |    |                      |        |   |   |   |    |      |           |            |     |     |          |           |
| Ι    | II  | I B.Sc. CZ                                | FSB21038  |                                   |    |                      |        |   |   |   |    |      |           |            |     |     |          |           |
|      |     | I B.Sc. BZ                                | FSB21039  |                                   |    |                      |        |   |   |   |    |      |           |            |     |     |          |           |
|      |     | I B.Sc. BtBc                              | FSB21040  |                                   |    |                      |        |   |   |   |    |      |           |            |     |     |          |           |
|      |     | I B.Sc. MbBt                              | FSB21041  |                                   |    |                      |        |   |   |   |    |      |           |            |     |     |          |           |
|      |     | I B.Sc. MbBc                              | FSB21042  |                                   |    |                      |        |   |   |   |    |      |           |            |     |     |          |           |
|      |     |                                           | FSB880    | OE – E Commerce                   | 3  | 0                    | 0      | 3 | 0 | 0 | 20 | 20   | -         | -          | 60  | -   | 2½ Hours | 100       |
|      |     |                                           | FSB890    | OE-Web Designing                  | 3  | 0                    | 0      | 3 | 0 | 0 | 20 | 20   | -         | -          | 60  | -   | 2½ Hours | 100       |
|      |     | Exit option with Certificate (50 credits) |           |                                   |    |                      |        |   |   |   |    |      |           |            |     |     |          |           |
|      |     |                                           | FSC45034  | Object Oriented                   | _  |                      |        |   |   |   |    |      |           |            |     |     |          |           |
|      |     | Cs M                                      | [DSC-3]   | Programming in JAVA               | 4  | 0                    | 0      | 4 | 0 | 0 | 20 | 20   | -         | -          | 60  | -   | 2½ Hours | 100       |
|      |     |                                           | FSC45035  | Object Oriented                   |    | 4 0                  |        |   |   |   |    |      |           |            |     |     |          |           |
|      |     | P Cs                                      | [DSC-3]   | Programming in JAVA               | 4  |                      | 0      | 0 | 4 | 0 | 0  | 0 20 | 20        | -          | -   | 60  | -        | 2½ Hours  |
|      |     |                                           | FSC45034  |                                   |    |                      |        |   |   |   |    |      |           |            |     |     |          |           |
|      |     | Cs M                                      | [DSC-3L]  | JAVA Programming Lab              | 0  | 0                    | 4      | 0 | 0 | 2 | -  | -    | 10        | 15*        | -   | 25  | 3 Hours  | 50        |
|      |     |                                           | FSC45035  |                                   |    |                      |        |   |   |   |    |      |           |            |     |     |          |           |
|      |     | P Cs                                      | [DSC-3L]  | JAVA Programming Lab              | 0  | 0                    | 4      | 0 | 0 | 2 | -  | -    | 10        | 15*        | -   | 25  | 3 Hours  | 50        |
| II   |     | IBA EG                                    | FHC21031  |                                   | 1  | 0                    | 1      | 1 | 0 | 2 | -  | -    | 10        | 15*        | -   | 25  | 1 Hours  | 50        |
|      | III | IBA HP                                    | FHC21032  | 4                                 | 1  | 0                    | 1      | 1 | 0 | 2 | -  | _    | 10        | 15*        | -   | 25  | 1 Hours  | 50        |
|      |     | IBA KG                                    | FHC21032  | SEC - Artificial Intelligence     | 1  | 0                    | 1      | 1 | 0 | 2 |    | _    | 10        | 15*        | -   | 25  | 1 Hours  | 50        |
|      |     | IBA KO<br>IBA HE                          | FHC21033  |                                   | 1  | 0                    | 1      | 1 | 0 | 2 | -  | -    | 10        | 15*<br>15* | -   | 25  | 1 Hours  | 50        |
|      |     | IBA JP                                    | FHC21034  | -                                 |    | 0                    | 1      | 1 | 0 | 2 |    | -    | 10        | 15<br>15*  | -   | 25  | 1 Hours  | 50<br>50  |
|      |     |                                           | 111021055 | OE -Python                        | 1  | U                    | I      |   | U | 4 | -  | -    | 10        | 13         | -   | 23  |          | 50        |
|      |     |                                           | FSC880    | Programming Concepts              | 3  | 0                    | 0      | 3 | 0 | 0 | 20 | 20   | -         | -          | 60  | -   | 2½ Hours | 100       |
|      |     |                                           | FSC890    | OE– Fundamentals of<br>Multimedia | 3  | 0                    | 0      | 3 | 0 | 0 | 20 | 20   | -         | -          | 60  | -   | 2½ Hours | 100       |

|      |     |                    | Course   | Title                            | Uo           | una / | Week   |        | redit | ła    |        | Ν       | laximu   | m Mar   | ks    |     | Exam        | Total   |
|------|-----|--------------------|----------|----------------------------------|--------------|-------|--------|--------|-------|-------|--------|---------|----------|---------|-------|-----|-------------|---------|
| Year | Sem | Combination        | Code     | 1 Iue                            | по           | urs/  | WEEK   | Ľ      |       |       |        | IA      | Pr.      |         |       | kam | Duration    | Marks   |
| X    | S   |                    |          |                                  | L            | Т     | Р      | L      | Т     | Р     | C1     | C2      | C1       | C2      | Th.   | Pr. | Duration    |         |
|      |     | Cs M               | FSD45034 | Database Management              | 4            | 0     | 0      | 4      | 0     | 0     | 20     | 20      | _        | _       | 60    | _   | 2½ Hours    | 100     |
|      |     |                    | [DSC-4]  | Systems                          | -            | Ŭ     | v      | -      | Ŭ     | Ŭ     |        | 20      |          |         | 00    |     | 2 /2 110013 | 100     |
|      |     | P Cs               | FSD45035 | Database Management              | 4            | 0     | 0      | 4      | 0     | 0     | 20     | 20      | -        |         | 60    | _   | 2½ Hours    | 100     |
|      |     | 1 05               | [DSC-4]  | Systems                          |              | Ŭ     | Ŭ      | -      | Ů     | Ŭ     | 20     | 20      |          |         | 00    |     | 2 /2 Hours  | 100     |
|      |     | Cs M               | FSD45034 | DBMS Lab                         | 0            | 0     | 4      | 0      | 0     | 2     |        | _       | 10       | 15*     | _     | 25  | 3 Hours     | 50      |
|      |     |                    | [DSC-4L] |                                  | v            | Ŭ     |        | v      | v     | -     |        |         | 10       | 15      |       | 25  | 5 110015    | 50      |
|      |     | P Cs               | FSD45035 | DBMS Lab                         | 0            | 0     | 4      | 0      | 0     | 2     | -      | -       | 10       | 15*     | _     | 25  | 3 Hours     | 50      |
|      |     |                    | [DSC-4L] |                                  | U            | U     | т      | U      | U     | 2     |        |         | 10       | 15      |       | 23  | 5 110013    | 50      |
|      |     | I B.Sc. PC         | FSD21031 |                                  |              |       |        |        |       |       |        |         |          |         |       |     | 3 Hours     |         |
|      |     | I B.Sc. PM         | FSD21032 |                                  |              |       |        |        |       |       | _      |         |          |         |       |     |             |         |
|      |     | I B.Sc. PE         | FSD21033 |                                  |              |       |        |        |       |       |        |         |          |         |       |     |             |         |
|      |     | I B.Sc. CsM        | FSD21034 | SEC - Artificial<br>Intelligence |              |       |        |        |       |       |        |         |          |         |       |     |             |         |
| II   | IV  | I B.Sc. PCs        | FSD21035 |                                  |              |       |        | 1      |       | 1     |        |         |          |         |       |     |             |         |
|      |     | I B.Sc. BtZ        | FSD21036 |                                  | 1            | 0     | 2      |        | 0     |       |        | -       | 10       | 15*     | 25    |     |             | 50      |
|      |     | I B.Sc. CBt        | FSD21037 |                                  | Intelligence | T     | U      | 2      | 1     | U     | 1      | -       | -        | 10      | 15    | 25  | -           | 3 Hours |
|      |     | I B.Sc. CZ         | FSD21038 | ]                                |              |       |        |        |       |       |        |         |          |         |       |     |             |         |
|      |     | I B.Sc. BZ         | FSD21039 | ]                                |              |       |        |        |       |       |        |         |          |         |       |     |             |         |
|      |     | I B.Sc. BtBc       | FSD21040 | ]                                |              |       |        |        |       |       |        |         |          |         |       |     |             |         |
|      |     | I B.Sc. MbBt       | FSD21041 | 1                                |              |       |        |        |       |       |        |         |          |         |       |     |             |         |
|      |     | I B.Sc. MbBc       | FSD21042 | ]                                |              |       |        |        |       |       |        |         |          |         |       |     |             |         |
|      |     |                    | FSD880   | OE – Cloud Computing             | 3            | 0     | 0      | 3      | 0     | 0     | 20     | 20      | -        | -       | 60    | -   | 2½ Hours    | 100     |
|      |     |                    | FSD890   | OE- Fundamentals of              | 3            | 0     | 0      | 3      | 0     | 0     | 20     | 20      | -        | -       | 60    | -   | 2½ Hours    | 100     |
|      |     | Mobile Application |          |                                  |              |       |        |        | 4.    |       |        |         | ļ        |         | •     |     |             |         |
|      |     |                    | E        | xit option with Diploma (100 c   | redit        | s) or | contin | ue the | thire | a yea | r with | both th | ie subje | ects as | major | S   |             |         |

Note: 15\* is spilt 10 marks for Practical's of C2 + 5 marks for practical Record/Report

| Discipline Specific Elective Courses:               |                                                      |                                               |
|-----------------------------------------------------|------------------------------------------------------|-----------------------------------------------|
| Group 1:                                            | Group-2:                                             | Group-3:                                      |
| • IoT                                               | <ul> <li>Information and Network Security</li> </ul> | Data Analytics                                |
| <ul> <li>Cyber Law and Cyber Security</li> </ul>    | Data Compression                                     | <ul> <li>Storage Area Networks</li> </ul>     |
| <ul> <li>Web Programming - PHP and MySQL</li> </ul> | Discrete Structures                                  | <ul> <li>Pattern Recognition</li> </ul>       |
| <ul> <li>Clouds, Grids, and Clusters</li> </ul>     | Opensource Programming                               | <ul> <li>Digital Image Processing</li> </ul>  |
| <ul> <li>Software Testing</li> </ul>                | <ul> <li>Multimedia Computing</li> </ul>             | Parallel Programming                          |
|                                                     | • Big Data                                           | <ul> <li>Digital Signal Processing</li> </ul> |
| Open Electives in Computer Science:                 |                                                      |                                               |
| (For BA, BSc, BCom, BSW, BBA, BBM studen            | ts studying Core Courses other than Computer         | Science/ Computer Applications)               |
| Office Automation                                   | C Programming Concepts                               | • E-Content Development                       |
| <ul> <li>Fundamentals of Multimedia</li> </ul>      | <ul> <li>Python Programming Concepts</li> </ul>      | • E-Commerce                                  |
| <ul> <li>Computer Animation</li> </ul>              | R Programming                                        | Web Designing                                 |
| <ul> <li>Accounting Package</li> </ul>              | <ul> <li>Multimedia Processing</li> </ul>            | Cloud Computing                               |
|                                                     | • Fundamentals of Mobile Application                 |                                               |

# NEP-2020 Model Syllabus for BSc (Basic and Honors), Semesters I and II

### Semester: I

| Course Code: DSC-1 [FSA450]    | Course Title: Computer Fundamentals and Programming in C |
|--------------------------------|----------------------------------------------------------|
| Course Credits: 04             | Hour of Teaching / Week: 04 Hours                        |
| Formative Assessment Marks: 40 | Total Contact Hours: 52 Hours                            |
| Exam Marks: <b>60</b>          | Exam Duration: 21/2 Hours                                |

### **Course Outcomes (COs):**

After completing this course satisfactorily, a student will be able to:

- Confidently operate Desktop Computers to carry out computational tasks
- Understand working of Hardware and Software and the importance of operating systems
- Understand programming languages, number systems, peripheral devices, Networking, Multimedia and internet concepts
- Read, understand and trace the execution of programs written in C language
- Write the C code for a given problem
- Perform input and output operations using programs in C
- Write programs that perform operations on arrays

| Course Content                                                                                                    | Hours |
|----------------------------------------------------------------------------------------------------|-------|
| Unit - 1                                                                                                    |       |
| <ul> <li>Fundamentals of Computers: Introduction to Computers - Computer Definition, Characteristics of Computers, Evolution and History of Computers, Types of Computers, Basic Organisation of a Digital Computer; Number Systems – different types, conversion from one number system to another; Computer Codes – BCD, Gray Code, ASCII and Unicode; Boolean Algebra – Boolean Operators with Truth Tables; Types of Software – System Software and Utility Software; Computer Languages - Machine Level, Assembly Level &amp; High Level Languages, Translator Programs – Assembler, Interpreter and Compiler; Planning a Computer Program - Algorithm, Flowchart and Pseudo code with Examples.</li> <li>Introduction to C Programming: Over View of C; History and Features of C; Structure of a C Program with Examples; Creating and Executing a C Program; Compilation process in C.</li> </ul> | 13    |
| Unit - 2                                                                                                    |       |
| <ul> <li>C Programming Basic Concepts: C Character Set; C tokens - keywords, identifiers, constants, and variables; Data types; Declaration &amp; initialization of variables; Symbolic constants.</li> <li>Input and output with C: Formatted I/O functions - <i>printf</i> and <i>scanf</i>, control stings and escape sequences, output specifications with <i>printf</i> functions; Unformatted I/O functions to read and display single character and a string - <i>getchar</i>, <i>putchar</i>, <i>gets</i> and <i>puts</i> functions.</li> <li>C Operators &amp; Expressions: Arithmetic operators; Relational operators; Logical operators; Assignment operators; Increment &amp; Decrement operators; Bitwise operators; Conditional operator; Special operators; Operator Precedence and Associatively; Evaluation of arithmetic expressions; Type conversion.</li> </ul>                       | 13    |
| Unit - 3                                                                                                    |       |
| <b>Control Structures:</b> Decision making Statements - <i>Simple if, if_else, nested if_else, else_if ladder,</i><br><i>Switch-case, goto, break &amp; continue</i> statements; Looping Statements - Entry controlled and Exit<br>controlled statements, <i>while, do-while, for</i> loops, Nested loops.<br>Arrays: One Dimensional arrays - Declaration, Initialization and Memory representation; Two<br>Dimensional arrays - Declaration, Initialization and Memory representation.<br>Strings: Declaring & Initializing string variables; String handling functions - strlen, strcmp, strcpy<br><i>and strcat;</i> Character handling functions - <i>toascii, toupper, tolower, isalpha, isnumeric</i> etc.                                                                                                    | 13    |

| Unit - 4                                                                                  |    |
|-------------------------------------------------------------------------------------------|----|
| Pointers in C: Understanding pointers - Declaring and initializing pointers, accessing    | 13 |
| address and value of variables using pointers; Pointers and Arrays; Pointer Arithmetic;   |    |
| Advantages and disadvantages of using pointers;                                           |    |
| User Defined Functions: Need for user defined functions; Format of C user defined         |    |
| functions; Components of user defined functions - return type, name, parameter list,      |    |
| function body, return statement and function call; Categories of user defined functions - |    |
| With and without parameters and return type.                                              |    |
| User defined data types: Structures - Structure Definition, Advantages of Structure,      |    |
| declaring structure variables, accessing structure members, Structure members             |    |
| initialization, comparing structure variables, Array of Structures; Unions - Union        |    |
| definition; difference between Structures and Unions.                                     |    |

### **Text Books**

- 1. Pradeep K. Sinha and Priti Sinha: Computer Fundamentals (Sixth Edition), BPB Publication
- 2. E. Balaguruswamy: Programming in ANSI C (TMH)

### References

- 1. Kamthane: Programming with ANSI and TURBO C (Pearson Education)
- 2. V. Rajaraman: Programming in C (PHI EEE)
- 3. S. ByronGottfried: Programming with C (TMH)
- 4. Kernighan & Ritche: The C Programming Language (PHI)
- 5. Yashwant Kanitkar: Let us C
- 6. P.B. Kottur: Programming in C (Sapna Book House)

| Course Code: DSC-1L [FSA450]   | Course Title: C Programming Lab   |
|--------------------------------|-----------------------------------|
| Course Credits: 02             | Hour of Teaching / Week: 04 Hours |
| Formative Assessment Marks: 25 | Total Contact Hours: 52 Hours     |
| Exam Marks: <b>25</b>          | Exam Duration: 03 Hours           |

### **Practice Lab**

The following activities be carried out/ discussed in the lab during the initial period of the semester.

- 1. Basic Computer Proficiency a. Familiarization of Computer Hardware Parts
  - b. Basic Computer Operations and Maintenance.
  - c. Do's and Don'ts, Safety Guidelines in Computer Lab

2. Familiarization of Basic Software – Operating System, Word Processors, Internet Browsers, Integrated Development Environment (IDE) with Examples.

3. Type Program Code, Debug and Compile basic programs covering C Programming fundamentals discussed during theory classes.

### **Programming Lab**

### Part A:

- 1. Write a C Program to read radius of a circle and to find area and circumference
- 2. Write a C Program to read three numbers and find the biggest of three
- 3. Write a C Program to demonstrate library functions in math.h
- 4. Write a C Program to check for prime
- 5. Write a C Program to generate n primes

6. Write a C Program to read a number, find the sum of the digits, reverse the number and check it for palindrome

7. Write a C Program to read numbers from keyboard continuously till the user presses 999 and to find the sum of only positive numbers

8. Write a C Program to read percentage of marks and to display appropriate message (Demonstration of else-if ladder)

9. Write a C Program to find the roots of quadratic equation (demonstration of switch-case statement)

10. Write a C program to read marks scored by n students and find the average of marks (Demonstration of single dimensional array)

11. Write a C Program to remove Duplicate Element in a single dimensional Array

12. Program to perform addition and subtraction of Matrices

#### Part B:

1. Write a C Program to find the length of a string without using built in function

2. Write a C Program to demonstrate string functions.

3. Write a C Program to demonstrate pointers in C

4. Write a C Program to check a number for prime by defining *isprime()* function

5. Write a C Program to read, display and to find the trace of a square matrix

6. Write a C Program to read, display and add two m x n matrices using functions

7. Write a C Program to read, display and multiply two m x n matrices using functions

8. Write a C Program to read a string and to find the number of alphabets, digits, vowels, consonants, spaces and special characters.

9. Write a C Program to Reverse a String using Pointer

10. Write a C Program to Swap Two Numbers using Pointers

11. Write a C Program to demonstrate student structure to read & display records of n students.

12. Write a C Program to demonstrate the difference between structure & union.

Note: Student has to execute a minimum of 10 programs in each part to complete the Lab course

#### **Evaluation Scheme for Lab Examination**

| Assessment Criteria               |                          | Marks |
|-----------------------------------|--------------------------|-------|
| Program – 1 from Part A           | Flowchart / Algorithm    | 02    |
|                                   | Writing the Program      | 05    |
|                                   | Execution and Formatting | 03    |
| Program -2 from Part B            | Flowchart/Algorithm      | 02    |
|                                   | Writing the Program      | 05    |
|                                   | Execution and Formatting | 03    |
| Viva Voice based on C Programming |                          | 05    |
| Total                             |                          | 25    |

### Semester: II

| Course Code: DSC-2 [FSB450]    | Course Title: Data Structures using C |
|--------------------------------|---------------------------------------|
| Course Credits: 04             | Hour of Teaching / Week: 04 Hours     |
| Formative Assessment Marks: 40 | Total Contact Hours: 52 Hours         |
| Exam Marks: <b>60</b>          | Exam Duration: 21/2 Hours             |

### Course Outcomes (COs):

After completing this course satisfactorily, a student will be able to:

- Describe how arrays, records, linked structures, stacks, queues, trees, and graphs are represented in memory and used by algorithms
- Describe common applications for arrays, records, linked structures, stacks, queues, trees, and graphs
- Write programs that use arrays, records, linked structures, stacks, queues, trees, and graphs
- Demonstrate different methods for traversing trees
- Compare alternative implementations of data structures with respect to performance
- Describe the concept of recursion; give examples of its use
- Discuss the computational efficiency of the principal algorithms for sorting and searching

| Course Content                                                                                                    | Hours |
|----------------------------------------------------------------------------------------------------|-------|
| Unit - 1                                                                                                    |       |
| Introduction to data structures: Definition; Types of data structures - Primitive & Non-<br>primitive, Linear and Non-linear; Operations on data structures.                                                                                                    | 13    |
| Algorithm Specification, Performance Analysis, Performance Measurement                                                                                                    |       |
| Recursion: Definition; Types of recursions; Recursion Technique Examples - Fibonacci numbers, GCD, Binomial coefficient Cr, Towers of Hanoi; Comparison between iterative and                                                                                                    |       |
| recursive functions.                                                                                                    |       |
| Unit - 2<br>Arrays: Basic Concepts – Definition, Declaration, Initialisation, Operations on arrays; Types<br>of arrays; Arrays as abstract data types (ADT); Representation of Linear Arrays in memory;<br>Traversing linear arrays; Inserting and deleting elements; Sorting – Selection sort, Bubble<br>sort, Quick sort, Selection sort, Insertion sort; Searching - Sequential Search, Binary search;<br>Iterative and Recursive searching; Multidimensional arrays; Representation of<br>multidimensional arrays; Sparse matrices.<br>Dynamic memory allocation: Static & Dynamic memory allocation; Memory allocation and<br>de-allocation functions - <i>malloc, calloc, realloc</i> and <i>free</i> . | 13    |
| Unit - 3                                                                                                    | 10    |
| Linked list: Basic Concepts – Definition and Representation of linked list, Types of linked lists<br>- Singly linked list, Doubly liked list, Header liked list, Circular linked list; Representation of<br>Linked list in Memory;<br>Operations on Singly linked lists – Traversing, Searching, Insertion, Deletion; Memory<br>allocation; Garbage collection.<br>Stacks: Basic Concepts – Definition and Representation of stacks; Operations on stacks;<br>Applications of stacks; Infix, postfix and prefix notations; Conversion from infix to postfix<br>using stack; Evaluation of postfix expression using stack; Application of stack in function<br>calls.                                          | 13    |

Unit - 4

Queues: Basic Concepts – Definition and Representation of queues; Types of queues - Simple<br/>queues, Circular queues, Double ended queues, Priority queues; Operations on Simple<br/>queues;<br/>Trees: Definition; Tree terminologies –node, root node, parent node, ancestors of a node,<br/>siblings, terminal & non-terminal nodes, degree of a node, level, edge, path, depth;<br/>Binary tree: Type of binary trees - strict binary tree, complete binary tree, binary search tree<br/>and heap tree; Array representation of binary tree. Traversal of binary tree; *preorder, inorder*<br/>and *postorder* traversal; Reconstruction of a binary tree when any two of the traversals are<br/>given.13

### **Text Books**

1. Satraj Sahani: Fundamentals of Data Structures

#### References

- 1. Tanenbaum: Data structures using C (Pearson Education)
- 2. Kamathane: Introduction to Data structures (Pearson Education)
- 3. Y. Kanitkar: Data Structures Using C (BPB)
- 4. Kottur: Data Structure Using C
- 5. Padma Reddy: Data Structure Using C

6. Sudipa Mukherjee: Data Structures using C – 1000 Problems and Solutions (McGraw Hill Education, 2007))

| Course Code: DSC-2Lab [FSB 450] | Course Title: Data Structures Lab |
|---------------------------------|-----------------------------------|
| Course Credits: 02              | Hour of Teaching/Week: 04 Hours   |
| Formative Assessment Marks: 25  | Total Contact Hours: 52 Hours     |
| Exam Marks: 25                  | Exam Duration: 03 Hours           |

### **Programming Lab**

Part A:

- 1. Write a C Program to find GCD using recursive function
- 2. Write a C Program to display Pascal Triangle using binomial function
- 3. Write a C Program to generate n Fibonacci numbers using recursive function.
- 4. Write a C Program to implement Towers of Hanoi.
- 5. Write a C Program to implement dynamic array, find smallest and largest element of the array.
- 6. Write a C Program to create two files to store even and odd numbers.
- 7. Write a C Program to create a file to store student records.
- 8. Write a C Program to read the names of cities and arrange them alphabetically.
- 9. Write a C Program to sort the given list using selection sort technique.
- 10. Write a C Program to sort the given list using bubble sort technique.

#### Part B:

- 1. Write a C Program to sort the given list using insertion sort technique.
- 2. Write a C Program to sort the given list using quick sort technique.
- 3. Write a C Program to sort the given list using merge sort technique.
- 4. Write a C Program to search an element using linear search technique.
- 5. Write a C Program to search an element using recursive binary search technique.
- 6. Write a C Program to implement Stack.
- 7. Write a C Program to convert an infix expression to postfix.
- 8. Write a C Program to implement simple queue.
- 9. Write a C Program to implement linear linked list.
- 10. Write a C Program to display traversal of a tree.

#### **Evaluation Scheme for Lab Examination**

| Assessment Criteria               |                          | Marks |
|-----------------------------------|--------------------------|-------|
| Program – 1 from Part A           | Flowchart / Algorithm    | 02    |
|                                   | Writing the Program      | 05    |
|                                   | Execution and Formatting | 03    |
| Program -2 from Part B            | Flowchart/Algorithm      | 02    |
|                                   | Writing the Program      | 05    |
|                                   | Execution and Formatting | 03    |
| Viva Voice based on C Programming |                          | 05    |
| Total                             |                          | 25    |

## Skill Enhancement Courses (SEC) for B.A. & B.Sc. & BCA Semester: I / II

### Course Code: [FHA210 / FSB210 / [FAB210]

Course Title: SEC **Digital Fluency** 

**Course Credits: 2** 

Total Contact Hours: 15 hours of theory and 30 hours of practical's Duration of ESA: Formative Assessment Marks: 50 marks Summative Assessment Marks: 50 marks

Model Syllabus Authors:

### **Course Outcomes (COs):**

At the end of the course the student should be able to:

(Write 3-7 course outcomes. Course outcomes are statements of observable student actions that serve as evidence of knowledge, skills and values acquired in this course)

1. Have an intelligent conversation on the key concepts and applications of Artificial Intelligence (AI), Big Data Analytics (BDA), Internet of Things (IoT), Cloud Computing, and Cybersecurity

2. Develop holistically by learning essential skills such as effective communication, Problemsolving, design thinking, and teamwork

3. Build his/her personal brand as an agile and expansive learner – one who is interested in Horizontal and vertical growth?

# **Course Articulation Matrix: Mapping of Course Outcomes (COs) with Program Outcomes (POs)**

This mapping needs to be done considering POs of respective programs.

### Course Outcomes (COs) / Program Outcomes (POs)

#### 1 2 3 4 5 6 7 8 9 10 11 12

1. Have an intelligent conversation on the key concepts and applications of AI, BDA, IoT,

Cloud Computing, and Cyber security

2. Develop holistically by learning essential skills such as effective communication, problemsolving, design thinking, and teamwork

3. Build his/her personal brand as an agile and expansive learner - one who is interested in horizontal and vertical growth

Course Articulation Matrix relates course outcomes of course with the corresponding program outcomes whose attainment is attempted in this course. Mark 'X' in the intersection cell if a course outcome addresses a particular program outcome.

#### **Course Content (Digital 101) Details of topic**

### Module 1: Emerging Technologies

Overview of Emerging Technologies:

i. Artificial Intelligence, Machine Learning, Deep Learning,

ii. Database Management for Data Science, Big Data Analytics,

iii. Internet of Things (IoT) and Industrial Internet of Things (IIoT)

iv. Cloud computing and its service models & v. Cyber Security and Types of cyber attack

### Duration

05 hours

### Module 2: Applications of Emerging Technologies

Applications of emerging technologies:

i. Artificial Intelligenceii. Big Data Analyticsiii. Internet of Thingsiv. Cloud Computingv. Cyber Security

### Module 3: Building Essential Skills beyond Technology

Importance of the following:

i. Effective Communication Skills

ii. Creative Problem Solving & Critical Thinking

iii. Collaboration and Teamwork Skills

iv. Innovation & Design Thinking

v. Use of tools in enhancing skills

### **References to learning resources:**

1. The learning resources made available fo the course titled "Digital 101" on Future Skills Prime Platform of NASSCOM

05 hours

05 hours

### **Open Elective Courses offered by the Department of Computer Science**

### **I** Semesters

| Course Code: Open Elective OE-1 [FSA880] | Course Title: Office Automation   |
|------------------------------------------|-----------------------------------|
| Course Credits: 03                       | Hour of Teaching / Week: 03 Hours |
| Formative Assessment Marks: 40           | Total Contact Hours: 42 Hours     |
| Exam Marks: 60                           | Exam Duration: 21/2 Hours         |

### **Course Outcomes (COs):**

- Be familiar various office automation tools.
- Create and format a document.
- Create and analyse data using Excel.
- Create and customize a presentation for a specific topic.

| Course Content                                                                                                    | Hours |
|----------------------------------------------------------------------------------------------------|-------|
| Unit – 1                                                                                                    |       |
| Introduction, Block diagram of a computer, Input and output devices, memory and storage devices, Types of software, Introduction to operating system – functions, types of operating system and examples.<br>Introduction to word processing – creating and saving a document, formatting a document – Line spacing, paragraph, Fonts, inserting symbols, header and footer, shape, Tables, Find and replace, Mail merge, saving a document in different formats. | 14    |
| Unit – 2                                                                                                    |       |
| Introduction to spread sheet – entering different types of data like text, numbers, date, functions and formulae- different categories of functions, chart-creating and formatting a chart, filter, working with single and multiple work books, cell referencing, printing and previewing a document.                                                                                                    | 14    |
| Unit – 3                                                                                                    |       |
| Introduction to presentation tools-creating and viewing a presentation, applying design<br>template, formatting options, inserting different objects in a presentation, customize a<br>presentation, adding audio to a presentation, Slide animation, preview Slide transitions<br>Slide show options, adding effect to presentation.                                                                                                    | 14    |

### **Reference books**

- 1. Computer Basics with Office Automation- Archana Kumar, Dreamtech press, First Edition.
- 2. The Handbook of Office Automation- Ralph Tomas Reilly, Iuniverse publication, First Edition.

| Course Code: Open Elective OE-2 [FSA890] | Course Title: C Programming Concepts |
|------------------------------------------|--------------------------------------|
| Course Credits: 03                       | Hour of Teaching / Week: 03 Hours    |
| Formative Assessment Marks: 40           | Total Contact Hours: 42 Hours        |
| Exam Marks: 60                           | Exam Duration: 2½ Hours              |

Course Outcomes (COs): After completing this course satisfactorily, a student will be able to

- Confidently operate Desktop Computers to carry out computational tasks.
- Understand working of Hardware and Software and the importance of operating systems.
- Understand programming languages, number systems, peripheral devices, networking,
- multimedia and internet concepts.
- Read, understand and trace the execution of programs written in C language.
- Write the C code for a given problem.
- Perform input and output operations using programs in C.
- Write programs that perform operations on arrays.

| Course Content                                                                                                    | Hours |
|----------------------------------------------------------------------------------------------------|-------|
| Unit – 1                                                                                                    |       |
| Fundamentals of Computers: Introduction to Computers -Hardware, software System<br>software, Application software, Utility software, Operating System; Computer Languages<br>– Machine Level, Assembly Level & High-Level Languages, Translator Programs –<br>Assembler, Interpreter and Compiler; Planning a Computer Program – Algorithm and<br>Flowchart with Examples.<br>Introduction to C Programming: Over View of C; History and Features of C; Structure of a<br>C Program with Examples; Creating and Executing a C Program; Compilation process in<br>C. C Programming Basic Concepts: C Character Set; C tokens - keywords, identifiers,<br>constants, and variables; Data types; Declaration & initialization of variables; Symbolic<br>constants.                                                                                                    | 14    |
| Unit – 2                                                                                                    |       |
| Input and output with C: Formatted I/O functions - printf and scanf, control stings and<br>escape sequences, output specifications with printf functions; Unformatted I/O functions to<br>read and display single character and a string - getchar, putchar, gets and puts functions, C<br>Operators & Expressions: Arithmetic operators; Relational operators; Logical operators;<br>Assignment operators; Increment & Decrement operators; Bitwise operators; Conditional<br>operator; Special operators; Operator Precedence and Associatively; Evaluation of<br>arithmetic expressions; Type conversion.<br>Control Structures: Decision making Statements - Simple if, if_else, nested if_else, else_if<br>ladder, Switch-case, goto, break & continue statements; Looping Statements - Entry<br>controlled and Exit controlled statements, while, do-while, for loops, Nested loops.                                           | 14    |
| <b>Unit – 3</b><br>User Defined Functions: Need for user defined functions; Format of C user defined functions; Components of user defined functions - return type, name, parameter list, function body, return statement and function call; Categories of user defined functions - With and without parameters and return type.<br>Arrays: One Dimensional arrays - Declaration, Initialization and Memory representation; Two Dimensional arrays - Declaration, Initialization and Memory representation. Strings: Declaring & Initializing string variables; String handling functions - strlen, strcmp, strcpy and strcat; Character handling functions - toascii, toupper, tolower, isalpha, isnumeric etc. Basics of Pointers in C: Understanding pointers - Declaring and initializing pointers, accessing address and value of variables using pointers; Pointer Arithmetic; Advantages and disadvantages of using pointers; | 14    |

### **Text Books:**

1. Pradeep K. Sinha and Priti Sinha: Computer Fundamentals (Sixth Edition), BPB Publication

2. E. Balgurusamy: Programming in ANSI C (TMH)

### **References:**

- 1. Kamthane: Programming with ANSI and TURBO C (Pearson Education)
- 2. V. Rajaraman: Programming in C (PHI EEE)
- 3. S. ByronGottfried: Programming with C (TMH)
- 4. Kernighan & Ritche: The C Programming Language (PHI)
- 5. Yashwant Kanitkar: Let us C 6. P.B. Kottur: Programming in C (Sapna Book House)

### **II Semesters**

| Course Code: Open Elective OE-3 [FSB880] | Course Title: e-Commerce          |
|------------------------------------------|-----------------------------------|
| Course Credits: 03                       | Hour of Teaching / Week: 03 Hours |
| Formative Assessment Marks: 40           | Total Contact Hours: 42 Hours     |
| Exam Marks: 60                           | Exam Duration: 2½ Hours           |

Course Outcomes (COs):

- Be familiar with different e-commerce theories and terminology.
- Assess the impact of internet and internet technology in a business electronic commerce and electronic business.
- Learn strategies for e-commerce and electronic payment system.

| Course Content                                                                                                    | Hours |
|----------------------------------------------------------------------------------------------------|-------|
| Unit – 1                                                                                                    |       |
| Introduction to e-commerce, the difference between e-commerce and e-business,<br>Technological building blocks underlying e-commerce: the Internet, Web, and Mobile<br>Platform, Major Trends in e-commerce, Unique Features of e-commerce Technology.<br>Modes of electronic commerce: Overview, Electronic data interchange (EDI), e-<br>commerce with WWW/Internet. Payments and Security: Electronic cash and electronic<br>payment Schemes: Internet monetary payment and Security requirements, payment and<br>purchase order process, Online electronic cash. | 14    |
| Unit – 2                                                                                                    |       |
| Types of e-commerce: Business-to-Consumer (B2C), Business-to-Business (B2B),<br>Consumer-to-Consumer (C2C), Mobile e-commerce (M-commerce), Social e-<br>commerce, Local e-commerce.<br>Consumer-oriented e-commerce: Introduction, Traditional retailing and e-retailing,<br>benefits of e-retailing, Key success factors, Models of e-retailing, features of e-<br>retailing, developing a consumer-oriented e-commerce system, The PASS model.                                                                                                    | 14    |
| Unit – 3                                                                                                    |       |
| e-Commerce Infrastructure: The Internet, Technology Background, Internet — Key<br>Technology concepts, <b>TCP/IP</b> , <b>IP</b> addresses, Domain names, DNS and URLs, Client<br>Server Computing, Cloud computing model, Mobile platform.<br>Internet and Web: Hypertext, HTML, XML, Web servers and clients, Web<br>browsers, Communication tools — E mail, messaging apps.                                                                                                    | 14    |

### **Text Books:**

1. Laudon, Kenneth C., and Carol Guercio Traver. *E-Commerce 2020-2021*. Pearson, 2020. 2.Laudon, Kenneth C., and Carol Guercio Traver. *E-commerce Essentials*. Pearson, 2014.

### **References:**

1. Ravi Kalakota, Andrew B. Frontiers of Electronic Commerce, Addison Wesley 1996.

| Course Code: Open Elective OE-4 [FSB890] | Course Title: Web Designing       |
|------------------------------------------|-----------------------------------|
| Course Credits: 03                       | Hour of Teaching / Week: 03 Hours |
| Formative Assessment Marks: 40           | Total Contact Hours: 42 Hours     |
| Exam Marks: <b>60</b>                    | Exam Duration: 21/2 Hours         |

Course Outcomes (COs):

- Be familiar with different web design theories and terminology.
- Analyze a web page and identify its elements and attributes.
- Create web pages using XHTML and Cascading Style Sheets.
- Build dynamic web pages using JavaScript (Client-side programming)

| Course Content                                                                              | Hours |
|---------------------------------------------------------------------------------------------|-------|
| Unit – 1                                                                                    |       |
| Fundamentals: Internet, WWW, Web Browsers and Web Servers, URLs, MIME, HTTP,                | 14    |
| Security, the Web Programmers Toolbox. Introduction to XHTML: Basic syntax,                 |       |
| Standard structure, Basic text markup, Images, Hypertext Links, Lists, Tables, Forms,       |       |
| Frames                                                                                      |       |
| Introduction, Levels of style sheets, Style specification formats, Selector forms, Property |       |
| value forms, Font properties, List properties, Color, Alignment of text, The box model,     |       |
| Background images, <span> and <div> tags</div></span>                                       |       |
| Unit – 2                                                                                    |       |
| The Basics of JavaScript: Overview of JavaScript, Object orientation and JavaScript,        | 14    |
| Syntactic characteristics, Primitives, operations, and expressions, Screen output and       |       |
| keyboard input, Control statements, Object creation and modification, Arrays, Functions,    |       |
| Constructors, Pattern matching using regular expressions, Errors in scripts, Examples.      |       |
| The JavaScript execution environment, The Document Object Model, Element access in          |       |
| JavaScript, Events and event handling, handling events from the Body elements               |       |
| Unit – 3                                                                                    |       |
| Button elements, Text box and Password elements, The DOM 2 event model, the                 | 14    |
| navigator object, DOM tree traversal and modification.                                      |       |
| Dynamic documents with JavaScript: Introduction, positioning elements, moving               |       |
| elements, Element visibility, changing colors and fonts, Dynamic content, Stacking          |       |
| elements, locating the mouse cursor, Reacting to a mouse click, slow movement of            |       |
| elements, Dragging and dropping elements.                                                   |       |

### **Text Books:**

1. Robert W. Sebesta: Programming the World Wide Web,4th Edition, Pearson Education, 2008.

### **References:**

1. M. Deitel, P.J. Deitel, A. B. Goldberg: Internet & World Wide Web How to Program, 4th Edition, Pearson Education, 2004.

2. Chris Bates: Web Programming Building Internet Applications, 3rd Edition, Wiley India, 2007.

3. Xue Bai et al: The web Warrior Guide to Web Programming, Cengage Learning, 2003.

# NEP-2020 Model Syllabus for BSc (Basic and Honors), Semesters III and IV

# Semester: III

| Course Code: DSC-3 [FSC 450] Course Title: Object Oriented Programming in Java |                                   |
|--------------------------------------------------------------------------------|-----------------------------------|
| Course Credits: 04                                                             | Hour of Teaching / Week: 04 Hours |
| Formative Assessment Marks: 40                                                 | Total Contact Hours: 52 Hours     |
| Exam Marks: 60                                                                 | Exam Duration: 21/2 Hours         |

### **Course Outcomes (COs):**

At the end of the course, students will be able to:

- Explain the object-oriented concepts and JAVA.
- Write JAVA programs using OOP concepts like Abstraction, Encapsulation, Inheritance and Polymorphism.
- Implement Classes and multithreading using JAVA.
- Demonstrate the basic principles of creating Java applications with GUI.

| Course Content                                                                                                    | Hours |
|----------------------------------------------------------------------------------------------------|-------|
| Unit – 1                                                                                                    |       |
| <ul> <li>Introduction to Java: Basic OOPs concepts, Basics of Java programming, Data types,</li> <li>Variables, Operators, Control structures including selection, Looping, Java methods,</li> <li>Overloading, Math class, Arrays in java.</li> <li>Objects and Classes: Basics of objects and classes in java, Constructors, Finalizer, Visibility modifiers.</li> </ul>                                              | 13    |
| Unit – 2                                                                                                    |       |
| Methods and objects, Inbuilt classes like String, Character, String Buffer, File, this reference.<br><b>Inheritance and Polymorphism:</b> Inheritance in java, Super and sub class, Overriding,<br>Object class, Polymorphism, Dynamic binding, Generic programming, Casting objects,<br>Instance of operator, Abstract class, Interface in java, Package in java, UTIL package.                                        | 13    |
| Unit – 3                                                                                                    |       |
| <b>Event and GUI programming:</b> Event handling in java, Event types, Mouse and key events,<br>GUI Basics, Panels, Frames, Layout Managers: Flow Layout, Border Layout, Grid Layout, GUI<br>components like Buttons, Check Boxes, Radio Buttons, Labels, Text Fields, Text Areas,<br>Combo Boxes, Lists, Scroll Bars, Sliders, Windows, Menus, Dialog Box, Applet and its life<br>cycle, Exception handling mechanism. | 13    |
| Unit – 4                                                                                                    |       |
| <b>I/O programming:</b> Text and Binary I/O, Binary I/O classes, Object I/O, Random Access<br>Files. Multithreading in java: Thread life cycle and methods, Runnable interface, Thread<br>synchronization, Exception handling with try catch-finally, Collections in java, Network<br>Programming                                                                                                    | 13    |

### **References:**

Object Oriented Programming with Java: Somashekara M.T., Guru, D.S., Manjunatha K.S, 1<sup>st</sup> Edition, PHI Learning 2017.

Programming with Java, By E Balagurusamy – A Primer, 4<sup>th</sup> Edition, McGraw Hill Publication. Core Java Volume I – Fundamentals, By Cay S. Horstmann, Prentice Hall.

Java 2 - The Complete Reference, Herbert Schildt, 5<sup>th</sup> Edition, McGraw Hill Publication, 2017. Java - The Complete Reference, Herbert Schildt, 7<sup>th</sup> Edition, McGraw Hill Publication, 2017.

| Course Code: DSC-3L [FSC 450]  | Course Title: Java Programming Lab |
|--------------------------------|------------------------------------|
| Course Credits: 02             | Hour of Teaching / Week: 04 Hours  |
| Formative Assessment Marks: 25 | Total Contact Hours: 52 Hours      |
| Exam Marks: <b>25</b>          | Exam Duration: 03 Hours            |

### **Course Outcomes (COs):**

After completing this course satisfactorily, a student will be able to:

- Implement Object Oriented programming concept using basic syntaxes of control Structures
- Identify classes, objects, members of a class and the relationships among them needed for a finding the solution to specific problem
- Demonstrates how to achieve reusability using inheritance
- Demonstrate understanding and use of interfaces, packages, different exception handling mechanisms and concept of multithreading for robust faster and efficient application development.
- Identify and describe common user interface components to design GUI in Java using Applet & AWT along with response to events

### Java Programming Lab

### PART A: Fundamentals of OOPs in Java

- 1. Program to assign two integer values to X and Y. Using the "if" statement the output of the program should display a message whether X is greater than Y.
- 2. Program to list the factorial of the numbers 1 to 10. To calculate the factorial value, use while loop. (Hint Fact of 4 = 4\*3\*2\*1)
- 3. Program to add two integers and two float numbers. When no arguments are supplied, give a default value to calculate the sum. Use function overloading.
- 4. Program to perform mathematical operations. Create a class called AddSub with methods to add and subtract. Create another class called MulDiv that extends from AddSub class to use the member data of the super class. MulDiv should have methods to multiply and divide A main function should access the methods and perform the mathematical operations.
- 5. Program with class variable that is available for all instances of a class. Use static variable declaration. Observe the changes that occur in the object's member variable values.
- 6. Program
  - a. To find the area and circumference of the circle by accepting the radius from the user.
  - b. To accept a number and find whether the number is Prime or not
- 7. Program to create a student class with following attributes; Enrollment No: Name, Mark of sub1, 3 Mark of sub2, mark of sub3, Total Marks. Total of the three marks must be calculated only when the student passes in all three subjects. The pass mark for each subject is 50. If a candidate fails in any one of the subjects his total mark must be declared as zero. Using this condition write a constructor for this class. Write separate functions for accepting and displaying student details. In the main method create an array of three student objects and display the details.
- 8. In a college first year class are having the following attributes Name of the class (BCA, BCom, BSc), Name of the staff No of the students in the class, Array of students in the class
- 9. Define a class called first year with above attributes and define a suitable constructor. Also write a method called best Student () which process a first-year object and return the student with the highest total mark. In the main method define a first-year object and find the best student of this class

10. Program to define a class called employee with the name and date of appointment. Create ten employee objects as an array and sort them as per their date of appointment. ie, print them as per their seniority.

### PART B: Exception Handling & GUI Programming

- 1. Program to catch Negative Array Size Exception. This exception is caused when the array is initialized to negative values.
- 2. Program to handle Null Pointer Exception and use the "finally" method to display a message to the user.
- 3. Program which creates and displays a message on the window
- 4. Program to draw several shapes in the created window
- 5. Program to create an applet and draw grid lines
- 6. Program which creates a frame with two buttons father and mother. When we click the father button the name of the father, his age and designation must appear. When we click mother similar details of mother also appear.
- 7. Create a frame which displays your personal details with respect to a button click
- 8. Create a simple applet which reveals the personal information of yours.
- 9. Program to move different shapes according to the arrow key pressed.
- 10. Demonstrate the various mouse handling events using suitable example.

Note: Student has to execute a minimum of 8 programs in each part to complete the Lab course.

### **Evaluation Scheme for Lab Examination:**

| Assessment Criteria    | Marks |
|------------------------|-------|
| Writing 2 Programs     | 10    |
| Execution of 1 Program | 10    |
| Viva and Record        | 05    |
| Total                  | 25    |

### Semester: IV

| Course Code: DSC-4 [FSD 450]   | Course Title: Database Management System |
|--------------------------------|------------------------------------------|
| Course Credits: 04             | Hour of Teaching / Week: 04 Hours        |
| Formative Assessment Marks: 40 | Total Contact Hours: 52 Hours            |
| Exam Marks: 60                 | Exam Duration: 2½ Hours                  |

### **Course Outcomes (COs):**

### At the end of the course, students will be able to:

- Explain the various database concepts and the need for database systems.
- Identify and define database objects, enforce integrity constraints on a database using DBMS.
- Demonstrate a Data model and Schemas in RDBMS.
- Identify entities and relationships and draw ER diagram for a given real-world problem.
- Convert an ER diagram to a database schema and deduce it to the desired normal form.
- Formulate queries in Relational Algebra, Structured Query Language (SQL) for database manipulation.
- Explain the transaction processing and concurrency control techniques.

| Course Content                                                                            | Hours |
|-------------------------------------------------------------------------------------------|-------|
| Unit – 1                                                                                  |       |
| Database Architecture: Introduction to Database system applications.                      | 13    |
| Characteristics and Purpose of database approach. People associated with Database         |       |
| system. Data models. Database schema. Database architecture. Data independence.           |       |
| Database languages, interfaces, and classification of DBMS. E-R Model: Entity-            |       |
| Relationship modeling: E - R Model Concepts: Entity, Entity types, Entity sets,           |       |
| Attributes, Types of attributes, key attribute, and domain of an attribute.               |       |
| Unit – 2                                                                                  |       |
| Relationships between the entities. Relationship types, roles and structural constraints, | 13    |
| degree and cardinality ratio of a relationship. Weak entity types, E-R diagram.           |       |
| Relational Data Model: Relational model concepts. Characteristics of relations.           |       |
| Relational model constraints: Domain constrains, key constraints, primary & foreign       |       |
| key constraints, integrity constraints and null values. Relational Algebra: Basic         |       |
| Relational Algebra operations. Set theoretical operations on relations. JOIN operations   |       |
| Aggregate Functions and Grouping. Nested Sub Queries-Views.                               |       |
| Unit – 3                                                                                  |       |
| Data Normalization: Anomalies in relational database design. Decomposition.               | 13    |
| Functional dependencies - Axioms, Minima and Maxima covers. Normalization. First          |       |
| normal form, Second normal form, Third normal form. Boyce-Codd normal form.               |       |
| Unit – 4                                                                                  |       |
| Query Processing Transaction Management: Introduction Transaction Processing.             | 13    |
| Single user & multiuser systems. Transactions: read & write operations. Need of           |       |
| concurrency control: The lost update problem, Dirty read problem. Types of failures.      |       |
| Transaction states. Desirable properties (ACID properties) of Transactions.               |       |

### **References:**

- 1. Fundamentals of Database Systems, Ramez Elamassri, Shankant B. Navathe, 7th Edition, Pearson, 2015
- 2. An Introduction to Database Systems, Bipin Desai, Galgotia Publications, 2010.
- 3. Introduction to Database System, C J Date, Pearson, 1999.

- 4. Database Systems Concepts, Abraham Silberschatz, Henry Korth, S.Sudarshan, 6<sup>th</sup> Edition, McGraw Hill, 2010.
- 5. Database Management Systems, Raghu Rama Krishnan and Johannes Gehrke, 3<sup>rd</sup> Edition, McGraw Hill, 2002.

| Course Code: DSC-4L [FSD 450]  | Course Title: DBMS Lab            |
|--------------------------------|-----------------------------------|
| Course Credits: 02             | Hour of Teaching / Week: 04 Hours |
| Formative Assessment Marks: 25 | Total Contact Hours: 52 Hours     |
| Exam Marks: 25                 | Exam Duration: 03 Hours           |

### **Course Outcomes (COs):**

Student would be able to create tables, execute queries

- 1. Execute a single line query and group functions.
- 2. Execute DDL Commands.
- 3. Execute DML Commands 4. Execute DCL and TCL Commands.
- 4. Implement the Nested Queries.
- 5. Implement Join operations in SQL
- 6. Create views for a particular table
- 7. Implement Locks for a particular table

### Activity 1: Database: Student (DDL, DML Statements) Table: Student

| Name  | Reg. No | Class | Major |
|-------|---------|-------|-------|
| Smith | 17      | 1     | CS    |
| Brown | 8       | 2     | CS    |

### **Table: Course**

| Course Name                      | <b>Course Number</b> | Credit Hours | Department |
|----------------------------------|----------------------|--------------|------------|
| Introduction to Computer Science | CS1310               | 4            | CS         |
| Data Structure                   | CS3320               | 4            | CS         |
| Discrete Mathematics             | MATH2410             | 3            | MATH       |
| Database Management System       | CS3380               | 3            | CS         |

### **Table: Section**

| Section Identifier | Course Number | Year | Instructor |
|--------------------|---------------|------|------------|
| 85                 | MATH2410      | 98   | King       |
| 92                 | CS1310        | 98   | Andreson   |
| 102                | CS3320        | 99   | Knuth      |
| 112                | MATH2410      | 99   | Chang      |
| 119                | CS1310        | 99   | Andreson   |
| 135                | CS3380        | 99   | Stone      |

#### **Table: Grade\_Report**

| Reg. No | Section_Identifier | Grade |
|---------|--------------------|-------|
| 17      | 112                | В     |
| 17      | 119                | С     |
| 8       | 85                 | А     |
| 8       | 92                 | А     |
| 8       | 102                | В     |
| 8       | 135                | А     |

- Create Tables using create statement
- Insert rows to individual tables using insert statement
- Alter table section add new field section and update the records
- Delete brown's grade report
- Drop the table section

### Activity 2: (Select clause, Arithmetic Operators) Database: Employee Create Following tables and insert tuples with suitable constraints

### Table: EMPLOYEE

|       | EMPID | FIRSTANAME | LASTNAME | Hire_Date | ADDRESS         | CITY         |
|-------|-------|------------|----------|-----------|-----------------|--------------|
| Table | 1001  | George     | Smith    | 11-May-06 | 83 first street | Paris        |
| :     | 1002  | Mary       | Jones    | 25-Feb-08 | 842 Vine Ave    | Losantiville |
| EMP   | 1012  | Sam        | Tones    | 12-Sep-05 | 33 Elm St.      | Paris        |
| SALA  | 1015  | Peter      | Thompson | 19-Dec-06 | 11 Red Road     | Paris        |
| RY    | 1016  | Sarath     | Sharma   | 22-Aug-07 | 440 MG Road     | New Delhi    |
|       | 1020  | Monika     | Gupta    | 07-Jun-08 | 9 Bandra        | Mumbai       |

| EMPID | SALARY | BENEFITS | DESIGNATION |
|-------|--------|----------|-------------|
| 1001  | 10000  | 3000     | Manager     |
| 1002  | 8000   | 1200     | Salesman    |
| 1012  | 20000  | 5000     | Director    |
| 1015  | 6500   | 1300     | Clerk       |
| 1016  | 6000   | 1000     | Clerk       |
| 1020  | 8000   | 1200     | Salesman    |

#### Write queries for the following

- 1. To display FIRSTNAME, LASTNAME, ADDRESS AND CITY of all employees living in PARIS.
- 2. To display the content of employee table in descending order of FIRSTNAME
- 3. Select FIRSTNAME and SALARY of salesman
- 4. To display the FIRSTNAME, LASTNAME, AND TOTAL SALARY of all employees from the table EMPLOYEE and EMPSALARY. Where TOTALSALARY is calculated as SALARY+BENEFITS
- 5. List the Names of employees, who are more than 1 year old in the organization
- 6. Count number of distinct DESINGATION from EMPSALARY
- 7. List the employees whose names have exactly 6 characters
- 8. Add new column PHONE\_NO to EMPLOYEE and update the records
- 9. List employee names, who have joined before 15-Jun-08 and after 16-Jun-07
- 10. Generate Salary slip with Name, Salary, Benefits, HRA-50%, DA-30%, PF-12%, Calculate gross. Order the result in descending order of the gross.

### Activity 3: (Logical, Relational Operators)

### **Database: Library**

Create Following tables and insert tuples with suitable constraints

| Book_Id | Book_name       | Author_Name    | Publishers  | Price | Туре    | Quantity |
|---------|-----------------|----------------|-------------|-------|---------|----------|
| C0001   | The Klone and I | Lata Kappor    | EPP         | 355   | Novel   | 5        |
| F0001   | The Tears       | WilliamHopkins | First Publ  | 650   | Fiction | 20       |
| T0001   | My First C++    | Brain & Brooke | ERP         | 350   | Text    | 10       |
| T0002   | C++ Brainwork"s | A.W.Rossaine   | TDH         | 350   | Text    | 15       |
| F0002   | Thunderbolts    | Ana Roberts    | First Publ. | 750   | Fiction | 50       |

### **Table: Issued**

| Book_Id | Quantity_Issued |
|---------|-----------------|
| T0001   | 4               |
| C0001   | 5               |
| F0001   | 2               |
| T0002   | 5               |
| F0002   | 8               |

### Write queries for the following

- 1. To show Book name, Author name and price of books of First Publ. publisher
- 2. Display Book id, Book name and publisher of books having quantity more than 8 and price less than 500
- 3. Select Book id, book name, author name of books which is published by other than ERP publishers and price between 300 to 700
- 4. Generate a Bill with Book id, Book name, Publisher, Price, Quantity, 4% of VAT "Total"
- 5. Display book details with book id<sup>s</sup>'s C0001, F0001, T0002, F0002 (Hint: use IN operator)
- 6. Display Book list other than, type Novel and Fiction
- 7. Display book details with author name starts with letter "A"
- 8. Display book details with author name starts with letter "T" and ends with "S"
- 9. Select Book\_Id, Book\_Name, Author Name , Quantity Issued where Books.Books\_Id = Issued.Book\_Id
- 10. List the book\_name, Author\_name, Price. In ascending order of Book\_name and then on descending order of price

### **Activity 4: (Date Functions)**

### Database: Lab

Create Following table and insert tuples with suitable constraints

### Table: Equipment\_Details

| No. | ItemName | Costperitem | Quantity | Dateofpurchase | Warranty | Operational |
|-----|----------|-------------|----------|----------------|----------|-------------|
| 1   | Computer | 30000       | 9        | 21/5/07        | 2        | 7           |
| 2   | Printer  | 5000        | 3        | 21/5/06        | 4        | 2           |
| 3   | Scanner  | 8000        | 1        | 29/8/08        | 3        | 1           |
| 4   | Camera   | 7000        | 2        | 13/6/05        | 1        | 2           |
| 5   | UPS      | 15000       | 5        | 21/5/08        | 1        | 4           |
| 6   | Hub      | 8000        | 1        | 31/10/08       | 2        | 1           |
| 7   | Plotter  | 25000       | 2        | 11/1/09        | 2        | 2           |

(Use date functions and aggregate functions)

- 1. To select the ItemName purchase after 31/10/07
- 2. Extend the warranty of each item by 6 months
- 3. Display ItemName, Dateof purchase and number of months between purchase date and present date
- 4. To list the ItemName in ascending order of the date of purchase where quantity is more than 3.
- 5. To count the number, average of costperitem of items purchased before 1/1/08
- 6. To display the minimum warranty, maximum warranty period
- 7. To Display the day of the date, month, year of purchase in characters
- 8. To round of the warranty period to month and year format.

9. To display the next Sunday from the date "07-JUN-96"

10. To list the ItemName, which are within the warranty period till present date

### Activity 5: (Numeric, character functions)

### Use Functions for the following

- 1. Find the mod of 165,16
- 2. Find Square Root of 5000
- 3. Truncate the value 128.3285 to 2 and -1 decimal places
- 4. Round the value 92.7683 to 2 and -1 decimal places
- 5. Convert the string "Department" to uppercase and lowercase
- 6. Display your address convert the first character of each word to uppercase and rest are in lowercase
- 7. Combine your first name and last name under the title Full name
- 8. A) Take a string length maximum of 15 displays your name to the left. The remaining space should be filled with '\*'
- 9. Take a string length maximum of 20 displays your name to the right. The remaining space should be filled with '#'
- 10. Find the length of the string 'JSS College, Mysore'
- 11. Display substring 'BASE' from 'DATABASE'
- 12. Display the position of the first occurrence of character 'o' in Position and Length
- 13. Replace string Database with Data type
- 14. Display the ASCII value of ' ' (Space)
- 15. Display the Character equivalent of 42

### 6: Database Activity: subject

Create Following table and insert tuples with suitable constraints

#### Table – Physics

| RegNo   | Name    | Year   | Combination |
|---------|---------|--------|-------------|
| AJ00325 | Ashwin  | First  | РСМ         |
| AJ00225 | Swaroop | Second | PMCs        |
| AJ00385 | Sarika  | Third  | PME         |
| AJ00388 | Hamsa   | First  | PMCs        |

### Table - Computer Science

| RegNo   | Name    | Year   | Combination |
|---------|---------|--------|-------------|
| AJ00225 | Swaroop | Second | PMCs        |
| AJ00296 | Tajas   | Second | BCA         |
| AJ00112 | Geetha  | First  | BCA         |
| AJ00388 | Hamsa   | First  | PMCs        |

- 1. Select all students from physics and Computer Science
- 2. Select student common in physics and Computer Science
- 3. Display all student details those are studying in second year
- 4. Display student those who are studying both physics and computer science in second year
- 5. Display the students studying only physics
- 6. Display the students studying only Computer Science
- 7. select all student having PMCs combination
- 8. select all student having BCA combination
- 9. select all student studying in Third year
- 10. Rename table Computer Science to CS

### Activity 7: (views) Database: Railway Reservation System

Create Following table and insert tuples with suitable constraints

### **Table: Train Details**

| Train_No | Train_Name        | Start_Place | Destination |
|----------|-------------------|-------------|-------------|
| RJD16    | Rajdhani Express  | Bangalore   | Mumbai      |
| UDE04    | Udhyan Express    | Chennai     | Hyderabad   |
| KKE55    | Karnataka Express | Bangalore   | Chennai     |
| CSE3     | Shivaji Express   | Coimbatore  | Bangalore   |
| JNS8     | Janashatabdi      | Bangalore   | Salem       |

### Table: Availability

| Train_No | Class          | Start_Place | Destination | No_of_Seats |
|----------|----------------|-------------|-------------|-------------|
| RJD16    | Sleeper Class  | Bangalore   | Mumbai      | 15          |
| UDE04    | First Class    | Chennai     | Hyderabad   | 22          |
| KKE55    | First Class AC | Bangalore   | Chennai     | 15          |
| CSE3     | Second Class   | Coimbatore  | Bangalore   | 8           |
| JNS8     | Sleeper Class  | Bangalore   | Salem       | 18          |

- 1. Create view sleeper to display train no, start place, destination which have sleeper class and perform the following
  - a. insert new record
  - b. update destination='Manglore' where train no= 'RJD16'
  - c. delete a record which have train no= 'KKE55'
- 2. Create view details to display train no, train name, class
- 3. Create view total seats to display train number, start place, use count function to no of seats, group by start place and perform the following
  - a. insert new record
  - b. update start place= 'Hubli' where train no= 'JNS8'
  - c. delete last row of the view
- 4. Rename view sleeper to class
- 5. Delete view details

### Activity 8 (group by, having clause)

Create Following table and insert tuples with suitable constraints

### Database: Bank system

### **Table: Account**

| Account_No | Cust_Name  | Brach_ID |
|------------|------------|----------|
| AE0012856  | Reena      | SB002    |
| AE1185698  | Akhil      | SB001    |
| AE1203996  | Daniel     | SB004    |
| AE1225889  | Roy        | SB002    |
| AE8532166  | Sowparnika | SB003    |
| AE8552266  | Anil       | SB003    |
| AE1003996  | Saathwik   | SB004    |
| AE1100996  | Swarna     | SB002    |

### **Table: Branch**

| Branch_ID | Branch_Name  | Branch_City |
|-----------|--------------|-------------|
| SB001     | Malleshwaram | Bangalore   |
| SB002     | MG Road      | Bangalroe   |
| SB003     | MG Road      | Mysore      |
| SB004     | Jainagar     | Mysore      |

### **Table: Depositor**

| Account_No | Branch_Id | Balance |
|------------|-----------|---------|
| AE0012856  | SB002     | 12000   |
| AE1203996  | SB004     | 58900   |
| AE8532166  | SB003     | 40000   |
| AE1225889  | SB002     | 150000  |

### Table: Loan

| Account_No | Branch_Id | Balance |
|------------|-----------|---------|
| AE1185698  | SB001     | 102000  |
| AE8552266  | SB003     | 40000   |
| AE1003996  | SB004     | 15000   |
| AE1100996  | SB002     | 100000  |

- 1. Display Total Number of accounts present in each branch
- 2. Display Total Loan amount in each branch
- 3. Display Total deposited amount in each branch by descending order
- 4. Display max, min loan amount present in each city.
- 5. Display average amount deposited in each branch, each city
- 6. Display maximum of loan amount in each branch where balance is more than 25000
- 7. Display Total Number of accounts present in each city
- 8. Display all customer details in ascending order of brachid
- 9. Update Balance to 26000 where accno=AE1003996
- 10. Display Customer Names with their branch Name

### **Evaluation Scheme for Lab Examination:**

| Assessment Criteria    | Marks |
|------------------------|-------|
| Writing 2 Programs     | 10    |
| Execution of 1 Program | 10    |
| Viva and Record        | 05    |
| Total                  | 25    |

## Skill Enhancement Course: SEC for B.Sc. & other Subject Students

| Course Code: SEC-2                | Course Title: Artificial Intelligence                                           |
|-----------------------------------|---------------------------------------------------------------------------------|
| Course Credits: 1 + 1 = <b>02</b> | Hour of Teaching / Week: Theory ( <b>1Hour</b> ) + Practical ( <b>2 Hours</b> ) |
| Formative Assessment Marks: 25    | Total Contact Hours: (13 T + 26 P Hours)                                        |
| Exam Marks: <b>25</b>             | Exam Duration: <b>1 Hours</b>                                                   |
| [FHC210 / FSD210 / FAD210]        |                                                                                 |

### Semester: III / IV

### Course Outcomes (COs):

At the end of the course, students will be able to:

- Appraise the theory of Artificial intelligence and list the significance of AI.
- Discuss the various components that are involved in solving an AI problem.
- Illustrate the working of AI Algorithms in the given contrast.
- Analyze the various knowledge representation schemes, Reasoning and Learning techniques of AI.
- Apply the AI concepts to build an expert system to solve the real-world problems.

| Course Content                                                                                                    | Hours |
|----------------------------------------------------------------------------------------------------|-------|
| Unit – 1                                                                                                    |       |
| Overview of AI: Definition of Artificial Intelligence, Philosophy of AI, Goals of AI, Elements                          | 06    |
| of AI system, Programming a computer without and with AI, AI Techniques, History                                        |       |
| of AI.                                                                                                    |       |
| Intelligent Systems: Definition and understanding of Intelligence, Types of                                             |       |
| Intelligence, Human Intelligence vs Machine Intelligence.                                                               |       |
| Unit – 2                                                                                                    |       |
| AI Applications: Virtual assistance, Travel and Navigation, Education and Healthcare, optical                           | 07    |
| character recognition, E-commerce and mobile payment systems, Image based search and                                    |       |
| photo editing.                                                                                                    |       |
| <b>AI Examples in daily life:</b> Installation of AI apps and instructions to use AI apps.<br>Introduction to Robotics. |       |
| Unit – 3 Laboratory Activities:                                                                                         |       |
| Amazon Alexa:                                                                                                    | 26    |
| https://play.google.com/store/apps/details?id=com.amazon.dee.app&hl=en&am p;gl=US                                       | 20    |
| <b>Google Lens:</b> <u>https://play.google.com/store/search?q=google+lens&amp;c=apps&amp;hl=en≷=US</u>                  |       |
| Image to Text to Speech ML OCR:                                                                                         |       |
| https://play.google.com/store/apps/details?id=com.mlscanner.image.text.speech&                                          |       |
| hl=en_IN≷=US                                                                                                    |       |
| Google Pay:                                                                                                    |       |
| https://play.google.com/store/apps/details?id=com.google.android.apps.nbu.paisa_user&hl=en_                             |       |
| <u>IN≷=US</u>                                                                                                    |       |
| Grammarly: https://play.google.com/store/search?q=grammarly&c=apps&hl=en IN≷                                            |       |
| Google Map: https://play.google.com/store/search?q=google+maps&c=apps&hl=en≷=US                                         |       |
| FaceApp:https://play.google.com/store/apps/details?id=io.faceapp&hl=en_IN≷=US                                           |       |
| Socratic: https://play.google.com/store/apps/details?id=com.google.socratic&hl=en_IN≷                                   |       |
| <u>=US</u>                                                                                                    |       |
| Google Fit: Activity Tracking:                                                                                          |       |
| https://play.google.com/store/apps/details?id=com.google.android.apps.fitness&h 1=en                                    |       |
| IN≷=US                                                                                                    |       |
| SwiftKey Keyboard: https://swiftkey-keyboard.en.uptodown.com/android                                                    |       |
| E-commerce App: <u>https://play.google.com/store/apps/details?id=com.jpl.jiomart&amp;hl=en</u>                          |       |
| <u>IN≷=US</u>                                                                                                    |       |

### **Text Books:**

- 1. Wolfgang Ertel, "Introduction to Artificial Intelligence", 2nd Edition, Springer International Publishing 2017.
- 2. Michael Negnevitsky, "Artificial Intelligence A Guide to Intelligent Systems", 2nd Edition, Pearson Education Limited 2005.

### **References:**

- 1. https://www.tutorialspoint.com/artificial\_intelligence/artificial\_intelligence\_tutorial.pdf
- 2. Kevin Knight, Elaine Rich, Shivashankar B. Nair, "Artificial Intelligence", 3rd Edition, July 2017.

### **Reference Links:**

- 1. Voice Assistant: https://alan.app/blog/voiceassistant-2/
- 2. Browse with image: https://www.pocket-lint.com/apps/news/google/141075-what-is- google-lens-and-how-does-it-work-and-which-devices-have-it
- 3. OCR: https://aws.amazon.com/what-is/ocr/
- 4. Mobile Payment system: https://gocardless.com/en-us/guides/posts/how-do-mobile- payment-systems-work/
- 5. Grammarly: https://techjury.net/blog/how-to-use-grammarly/#gref
- 6. Travel & Navigation: https://blog.google/products/maps/google-maps-101-ai-power- new-features-io-2021/
- 7. AI in photo editing: https://digital-photography-school.com/artificial-intelligence- changed-photo-editing/
- 8. AI in education: https://www.makeuseof.com/what-is-google-socratic-how-does-it- work/
- 9. AI in health and fitness: https://cubettech.com/resources/blog/implementing-machine- learningand-ai-in-health-and-fitness/
- 10. E-commerce and online shopping: https://medium.com/@nyxonedigital/importance- 2 of-e-commerce-and-online-shopping-and-why-to-sell-online-5a3fd8e6f416

### **Open Elective Courses offered by the Department of Computer Science**

### Semester: III

| Course Code: OE-5 [FSC 880]    | Course Title: Python Programming Concepts |
|--------------------------------|-------------------------------------------|
| Course Credits: 03             | Hour of Teaching / Week: 03 Hours         |
| Formative Assessment Marks: 40 | Total Contact Hours: 42 Hours             |
| Exam Marks: 60                 | Exam Duration: 21/2 Hours                 |

Course Outcomes (COs):

- Explain the fundamentals of Computers.
- Explain the basic concepts of Python Programming.
- Demonstrate proficiency in the handling of loops and the creation of functions.
- Identify the methods to create and store strings.

| Course Content                                                                                                    | Hours |
|----------------------------------------------------------------------------------------------------|-------|
| Unit – 1 Fundamentals of Computers                                                                                                    |       |
| Introduction to Computers - Computer Definition, Characteristics of Computers, Evolution<br>and History of Computers, Types of Computers, Basic Organization of a Digital Computer;<br>Number Systems – different types, conversion from one number system to another;<br>Computer Codes – BCD, Gray Code, ASCII and Unicode; Boolean Algebra – Boolean<br>Operators with Truth Tables; Types of Software – System Software and Utility Software;<br>Computer Languages - Machine Level, Assembly Level & High Level Languages,<br>Translator Programs – Assembler, Interpreter and Compiler; Planning a Computer Program<br>- Algorithm, Flowchart and Pseudo code with Examples.<br>Python Basics: - Introduction to Features and Applications of Python; Python Versions;<br>Installation of Python; Python Command Line mode and Python IDEs; Simple Python<br>Program. Identifiers; Keywords; Statements and Expressions; Variables; Operators;<br>Precedence and Association; | 14    |
| Unit – 2 Data types and control structure                                                                                                    |       |
| Data Types; Indentation; Comments; Built-in Functions- Console Input and Console Output,<br>Type Conversions; Python Libraries; Importing Libraries with Examples; Illustrative<br>programs.<br>Python Control Flow: Types of Control Flow; Control Flow Statements- if, else, elif, while<br>loop, break, continue statements, for loop Statement; range() and exit () functions;<br>Illustrative programs.                                                                                                    | 14    |
| Unit – 3 Functions and Strings                                                                                                    |       |
| Python Functions: Types of Functions; Function Definition- Syntax, Function Calling,<br>Passing Parameters/arguments, the return statement; Default Parameters; Command line<br>Arguments; Key Word Arguments; Illustrative programs.<br>Srings: Creating and Storing Strings; Accessing Sting Characters; the str() function;<br>Operations on Strings- Concatenation, Comparison, Slicing and Joining, Traversing; Format<br>Specifiers; Escape Sequences; Raw and Unicode Strings; Python String Methods;<br>Illustrative programs.                                                                                                    | 14    |

### References

- 1. Computer Fundamentals (BPB), P. K. Sinha & Priti Sinha
- Think Python How to Think Like a Computer Scientist, Allen Downey et al., 2nd Edition, Green Tea Press. Freely available online 2015.
  - @https://www.greenteapress.com/thinkpython/thinkCSpy.pdf
- 3. Introduction to Python Programming, Gowrishankar S et al., CRC Press, 2019.
- 4. http://www.ibiblio.org/g2swap/byteofpython/read/
- 5. http://scipy-lectures.org/intro/language/python language.html
- 6. <u>https://docs.python.org/3/tutorial/index.html</u>

| Course Code: OE-6 [FSC 890]    | Course Title: Fundamentals of Multimedia |
|--------------------------------|------------------------------------------|
| Course Credits: 03             | Hour of Teaching / Week: 03 Hours        |
| Formative Assessment Marks: 40 | Total Contact Hours: 42 Hours            |
| Exam Marks: <b>60</b>          | Exam Duration: 21/2 Hours                |

Course Outcomes (COs):

• Students will learn about multimedia, which is a field concerned with the computer-controlled integration of text, graphics, drawings, still and moving images(video), animation, audio and any other media where every type of information can be represented, stored, transmitted and processed digitally.

| Course Content                                                                                                    | Hours |
|----------------------------------------------------------------------------------------------------|-------|
| Unit – 1 Introduction to Multimedia                                                                                                    |       |
| Concepts of Multimedia, Multimedia applications, Advantage of Digital Multimedia,<br>Multimedia system Architecture, Objects of Multimedia. Introduction to Compression and<br>Decompression Techniques and its types. File format standards- RTF, TIFF, RIFF, MIDI,<br>JPEG, AVI, JPEG, TWAIN Architecture. | 14    |
| Unit – 2 Multimedia input and output technologies                                                                                                    |       |
| Key Technology Issues, Pen Input, Video and Image Display Systems, Print Output<br>Technologies, Image Scanners, Digital Voice and Audio, Video Images and<br>Animation, Full Motion Video.                                                                                                    | 14    |
| Unit – 3 Secured Multimedia and Authentication                                                                                                    |       |
| Secured Multimedia, Digital Rights Management Systems, and Technical Trends -<br>Multimedia encryption - Digital Watermarking – Security Attacks. Multimedia<br>Authentication - Pattern, Speaker and Behavior Recognition – Speaker Recognition<br>- Face Recognition                                       | 14    |

References

- 1. Wenjun Zeng, Heather Yu and Ching Yung Lin, "Multimedia Security technologies for Digital rights Management", Elsevier Inc 2006.
- 2. Chun-Shien Lu, "Multimedia Security : Steganography and Digital Watermarking techniques for Protection of Intellectual Property", Springer Inc 2007.
- 3. Andleigh PK and Thakrar K, "Multimedia Systems", Addison Wesley Longman, 1999.
- 4. Fred Halsall, "Multimedia Communications", Addison Wesley, 2000.
- 5. https://www.tutorialspoint.com/multimedia/multimedia introduction.html
- 6. https://www.tutorialspoint.com/multimedia/multimedia images graphics.html

### Semester: IV

| Course Code: OE-7 [FSD 880]    | Course Title: Cloud Computing     |
|--------------------------------|-----------------------------------|
| Course Credits: 03             | Hour of Teaching / Week: 03 Hours |
| Formative Assessment Marks: 40 | Total Contact Hours: 42 Hours     |
| Exam Marks: <b>60</b>          | Exam Duration: 21/2 Hours         |

Course Outcomes (COs):

After successful completion of the course, the student is able to

- Learn in depth Fundamentals of Cloud Computing
- Understand the details of Cloud Services and File System
- Learn in depth Concept of Collaborating with Cloud
- Understand the details of Virtualization in cloud
- Learn the classification and characteristics of Security challenges in Cloud Computing
- Specify the classification and characteristics of Security challenges in Cloud Computing

| Course Content                                                                                                    | Hours |
|----------------------------------------------------------------------------------------------------|-------|
| Unit – 1                                                                                                    |       |
| Cloud Introduction: Cloud Computing Fundamentals: Cloud Computing definition, Types of<br>cloud, Cloud services: Benefits and challenges of cloud computing, Evolution of Cloud<br>Computing, usage scenarios and Applications, Business models around Cloud– Major<br>Players in Cloud Computing - Issues in Cloud - Eucalyptus - Nimbus - Open Nebula,<br>CloudSim.<br>Cloud Services and File System: Types of Cloud services: Software as a Service - Platform<br>as a Service – Infrastructure as a Service - Database as a Service - Monitoring as a Service –<br>Communication as services. | 14    |
| Unit – 2                                                                                                    |       |
| Service providers- Google App Engine, Amazon EC2, Microsoft Azure, Sales force.<br>Collaborating With Cloud: Collaborating on Calendars, Schedules and Task Management –<br>Collaborating on Event Management, Contact Management, Project Management –<br>Collaborating on Word Processing, Databases – Storing and Sharing Files- Collaborating via<br>Web-Based Communication Tools – Evaluating Web Mail Services – Collaborating via Social<br>Networks – Collaborating via Blogs and Wikis.                                                                                                  | 14    |
| Unit – 3                                                                                                    |       |
| Virtualization For Cloud: Need for Virtualization – Pros and cons of Virtualization – Types of Virtualization – System Vm, Process VM, Virtual Machine monitor – Virtual machine properties - Interpretation and binary translation, HLL VM - Hypervisors – Xen, KVM, VMWare, Virtual Box, Hyper-V.                                                                                                    | 14    |

#### **Reference Books:**

- 1. Bloor R., Kanfman M., Halper F. Judith Hurwitz "Cloud Computing" Wiley India Edition, 2010
- 2. John Rittinghouse& James Ransome, "Cloud Computing Implementation Management and Strategy", CRC Press, 2010
- 3. Antohy T Velte, Cloud Computing: "A Practical Approach", McGraw Hill, 2009
- 4. Michael Miller, Cloud Computing: "Web-Based Applications That Change the Way You Work and Collaborate Online", Que Publishing, August 2008.James E Smith, Ravi Nair, "Virtual Machines", Morgan Kaufmann Publishers, 2006.

#### **Online Reading/Supporting Material**

Haley Beard, "Cloud Computing Best Practices for Managing and Measuring Processes for On-demand Computing", Applications and Data Centers in the Cloud with SLAs, Emereo Pty Limited, July 2008

Webpages.iust.ac.ir/hsalimi/.../89.../Cloud%20Common%20standards.pptop ennebula.org,

www.cloudbus.org/cloudsim/, http://www.eucalyptus.com/

hadoop.apache.org

http://hadoop.apache.org/docs/stable/hdfs\_design.html

http://static.googleusercontent.com/external\_content/untrusted\_dlcp/research.google.com/en//archive /mapreduce-osdi04.pdf

| Course Code: OE-8 [FSD 890]    | Course Title: Fundamentals of Mobile Application |
|--------------------------------|--------------------------------------------------|
| Course Credits: 03             | Hour of Teaching / Week: 03 Hours                |
| Formative Assessment Marks: 40 | Total Contact Hours: 42 Hours                    |
| Exam Marks: 60                 | Exam Duration: 21/2 Hours                        |

Course Outcomes (COs):

After successful completion of the course, the student is able to

- Deliberate the details of Concepts of Event Driven Programming
- Learn in details with examples issues of Mobile applications
- Specify the details of Mobile applications Development tools and Frameworks
- Deliberate in details with examples common Mobile device UI's

| Course Content                                                                              | Hours |
|---------------------------------------------------------------------------------------------|-------|
| Unit – 1                                                                                    |       |
| Event Driven Programming: UI event loop, Threading for background tasks, Outlets /          | 14    |
| actions, delegation, notification, Model View Controller (MVC) design pattern.              |       |
| Mobile application issues: limited resources (memory, display, network, file system), input |       |
| / output (multi-touch and gestures), sensors (camera, compass, accelerometer, GPS)          |       |
| Unit – 2                                                                                    |       |
| Development tools: Apple iOS toolchain: Objective-C, Xcode IDE, Interface Builder, Device   | 14    |
| simulator.                                                                                  |       |
| Frameworks: Objective-C and Foundation Frameworks, Cocoa Touch, UI Kit, Others: Core        |       |
| Graphics, Core Animation, Core Location and Maps, Basic Interaction.                        |       |
| Common UI's for mobile devices: Navigation Controllers, Tab Bars, Table Views, Modal        |       |
| views, UI Layout.                                                                           |       |
| Unit – 3                                                                                    |       |
| Data Persistence: Maintaining state between application invocations, File system, Property  | 14    |
| Lists, SQLite, Core Data.                                                                   |       |
| Remote Data-Storage and Communication: "Back End" / server side of application, RESTful     |       |
| programming, HTTP get, post, put, delete, database design, server-side JavaScript / JSON.   |       |
| Code signing: security, Keychain, Developers and App Store License Agreement                |       |

### **Reference:**

- 1. Rajiv Ramnath, Roger Crawfis, and Paolo Sivilotti, Android SDK 3 for Dummies, Wiley, 2011.
- 2. Valentino Lee, Heather Schneider, and Robbie Schell, Mobile Applications: Architecture, Design, and Development, Prentice Hall, 2004.
- 3. Brian Fling, Mobile Design and Development, O'Reilly Media, 2009. Maximiliano
- 4. Firtman, Programming the Mobile Web, O'Reilly Media, 2010.
- 5. Christian Crumlish and Erin Malone, Designing Social Interfaces, O'Reilly Media, 2009.
- 6. James E Smith, Ravi Nair, "Virtual Machines", Morgan Kaufmann Publishers, 2006.